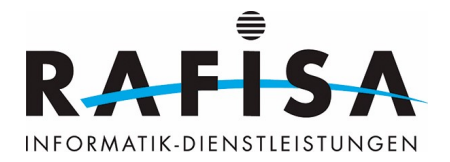

## **Rafisa Virtual Assistant (wip)**

Ich habe letzten Monat einen virtuellen Assistenten für die Rafisa gebaut. Er ist noch nicht fertig, aber schon weit genug für eine Präsentation. Was kann ich aber jetzt damit machen? Ich kann per Voice-Kommando Lehrvideos auf Youtube suchen, Musik spielen lassen, eine Google-Suche auslösen. mein Tagesjournal öffnen, die Intern-Seite öffnen, mich etwas unterhalten, mir Mails vorlesen lassen und Mails an mich selber schreiben und so Termine aus Outlook auf meinen Google-Terminkalender laden. Ich arbeite gerade daran, dass Friday, so heisst der Virtual Assistant, einfache Programme schreiben kann in C++ (an die Applis: keine Angst, ihr verliert keine Jobs), die es mir dann erleichtern sollen, Programme zur Automatisierung von Serverprozessen zu erstellen. Bei Fragen, Anmerkungen oder für eine Demo könnt ihr in den zweiten Stock, Zimmer 205 kommen. Ich zeige euch gerne die Funktionen. Wenn ihr einen 32GB-Stick mitbringt, könnt ihr den Sourcecode und die benötigten Programme von mir bekommen.

From: <https://wiki.rafisa.net/>-

Permanent link: **[https://wiki.rafisa.net/doku.php?id=blog:rafisas\\_virtual\\_assistent\\_wip&rev=1649019597](https://wiki.rafisa.net/doku.php?id=blog:rafisas_virtual_assistent_wip&rev=1649019597)**

Last update: **2022/04/03 22:59**

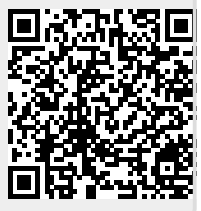